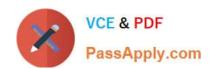

# 1Z0-535<sup>Q&As</sup>

Primavera P6 Enterprise Project Portfolio Management Essentials

## Pass Oracle 1Z0-535 Exam with 100% Guarantee

Free Download Real Questions & Answers PDF and VCE file from:

https://www.passapply.com/1z0-535.html

100% Passing Guarantee 100% Money Back Assurance

Following Questions and Answers are all new published by Oracle
Official Exam Center

- Instant Download After Purchase
- 100% Money Back Guarantee
- 365 Days Free Update
- 800,000+ Satisfied Customers

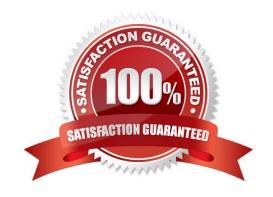

#### **QUESTION 1**

Select three functions available in P6 EPPM Web Portfolios that will allow a Portfolio Manager to analyzeand prioritize projects in their portfolio.

- A. Waterline
- B. Add Project
- C. Copy Project
- D. Bubble Chart
- E. Create spreadsheet
- F. Scorecard
- G. Modify Project

Correct Answer: ADF

#### **QUESTION 2**

Identify two true statements regarding the rolling up of data within a Work Breakdown Structure (WBS).

- A. Actual Data rolls up to a Parent level.
- B. Actual Data rolls up to a Portfolio level.
- C. Actual Data rolls up to a Resource level.
- D. Actual Data rolls up to Program level
- E. Actual Data rolls up to a Project level.

Correct Answer: BE

#### **QUESTION 3**

You can create a Calculated User Defined Field for which Subject Area?

- A. Activity
- B. Resource
- C. Project
- D. Security

# VCE & PDF PassApply.com

#### https://www.passapply.com/1z0-535.html 2024 Latest passapply 1Z0-535 PDF and VCE dumps Download

Correct Answer: C

#### **QUESTION 4**

You are a Project Manager whose projects are integrated with Financial Management System (FMS). The FMS pushes Actual Costs and Actual Hours to your projects as of the Actual Date. Updating Percent complete using the pushed Actual Dates, Actual Costs, and Actual Hours has created inaccurate pictures of the overall % complete, because there are steps within activities that clearly have not completed.

Which PercentComplete Typewould be the best selection for activities in this project?

- A. Physical
- B. Units
- C. Effort
- D. Duration

Correct Answer: A

#### **QUESTION 5**

What is the process that a System Administrator executes to provide access to Primavera for a newhire?

- A. navigate to Projects. Select a Project and select "Shared" access mode in the Open Project dialog
- B. Choose Admin>Admin Preferences. Select the "User Fields tab and define a Resource for the user.
- C. Choose Admin>Users. Select "Add", and then populate all fields In User details.
- D. Open the Resources window. Select "Add", and populate all Resource details.

Correct Answer: C

#### **QUESTION 6**

Identify the impact of deleting a resource from the Resource Breakdown Structure?

- A. Allactualand remaining work are removed from the database.
- B. Costs for pastprojects would not be affected as theactualhave already been recorded In the database.
- C. Budgets for future projects would be removed from the database.
- D. Budgets from past projects would be removed from the database.
- E. Costs for past projects would be reduced because the cost associated with the resource is deleted.

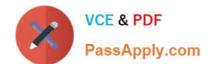

Correct Answer: B

#### **QUESTION 7**

You are a Project Manager who is closing out a completed project. You have confirmed that all hoursthat should be charged to the project have in fact been charged. Youhaveconducted your LessonLearned activity. All parties agree that the projectiscomplete.

Which project status is the best choice for this project?

- A. Active
- B. Inactive
- C. What-If
- D. Planned

Correct Answer: B

#### **QUESTION 8**

Select the true statement regarding Portfolio Scenarios.

- A. You can add user access to the Portfolio Scenario from waterline analysis.
- B. You can save the Waterline Analysis as a new scenario.
- C. You can update individual project status from the Waterline Analysis/Scenario.
- D. You can create a new portfolio from the Waterline Analysis.

Correct Answer: D

#### **QUESTION 9**

In your project, cost and work effort is not subject to change.

Which duration type should beused?

- A. Fixed Units
- B. Fixed Duration and Units/Time
- C. Fixed Units/Time

D. Fixed Duration and Units

Correct Answer: C

#### **QUESTION 10**

You are a Project Manager who ismanaging several projects in Primavera P6 EPPM Web interface.

Identify the valid navigation options for opening a project in the Web interface.

- A. In the Personal Workspace/GANTT Chart portlet, double-click the project name.
- B. In the Personal Workspace/My Projects, click the project name.
- C. In Portfolios/Executive Summary click the project name.
- D. In Portfolios/GANTT Chart click the project name.

Correct Answer: B

#### **QUESTION 11**

By default, a Role\\'s limit is determined by .

- A. the manually entered value on the Limit tab in the Role Dictionary
- B. the combined limit of all resources assigned to the Role
- C. the combined limit of all primary resources assigned to the Role
- D. the combined limit of all primary resources assigned to the Role with a proficiency of Skilled higher

Correct Answer: C

#### **QUESTION 12**

Select the true statement regarding Project level Security Profiles.

- A. Project Security Profiles define the weight of Project Codes.
- B. To access projects, a user must be defined in the Resource Hierarchy.
- C. Project Security Profiles override Global Security Profiles.
- D. To access projects, a user must be assigned a Project Security Profile.

Correct Answer: D

#### **QUESTION 13**

You are in the dashboard section of Primavera P6 EPPM, in the Web interface. You would likedata in the dashboard for one specific project.

How would you make this happen?

- A. Go to the Projects section and open theproject
- B. Go to the Portfolio section and filter by the project.
- C. Go to the Client and open the project.
- D. Go to the "filter by" option and select the project.

Correct Answer: D

#### **QUESTION 14**

Identify the true statement.

- A. The Must Finish By constraint is used as the starting date for the backward pass.
- B. The Must Finish By constraint forces all activities In the project to finish by that date.
- C. The Must Finish By constraint affects thetotal Role limits for the project.
- D. All activities have negative total float without a Must finish By constraint assigned to the project.

Correct Answer: B

#### **QUESTION 15**

You are a Project Manager that used Primavera P6 EPPM Web interface. You are trying to determine if some Project level User Defined Fields might be appropriate for one of your projects. Youlaunch Primavera P6 EPPM Clientto view enterprise data. You are unable to launch the application.

What is the probable issue that must be addressed with your System Administrator?

- A. You do not have appropriate security privileges.
- B. You do not have appropriate license.
- C. You are not a Responsible Manager.
- D. You need additional memory added to your machine.

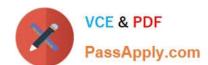

Correct Answer: D

<u>Latest 1Z0-535 Dumps</u> <u>1Z0-535 PDF Dumps</u> <u>1Z0-535 Exam Questions</u>